# Google apps

# Google Apps Sync for Microsoft Outlook®

**Google Apps Sync for Microsoft Outlook®** is a plug-in for Microsoft Outlook® 2003, 2007, or 2010 that lets you use Outlook to manage your Google Apps mail, calendar, and contacts, along with your Outlook tasks, notes, and journal entries. It also lets you import data from Outlook to your Google Apps account.

#### Microsoft Outlook® Feature Compatibility

With Google Apps Sync, your mail, contacts, calendar events, tasks, and Outlook notes are stored both in your Google Apps account in the cloud and in Outlook on your computer. Google Apps Sync makes sure data is the same in both places by regularly synchronizing it back and forth. Because the cloud is accessible from anywhere on the Internet (not just from behind your firewall), you can access this information from any computer anywhere either from Outlook, or by logging in to Google Apps from a web browser.

Some Outlook data, however, isn't supported by Google Apps. This information either isn't available at all with Google Apps Sync, or it's available in Outlook but *not* from the Google Apps interface.

[Below is a look at what you can import to your new Google Apps profile in Outlook, what can be used in Outlook,](http://mail.google.com/support/bin/topic.py?topic=23333)  and what gets synchronized with your Google Apps account in the cloud (and can therefore be used from there). [For more information on using Google Apps Sync, see](http://mail.google.com/support/bin/topic.py?topic=23333) http://mail.google.com/support/bin/topic.py?topic=23333.

#### Mail

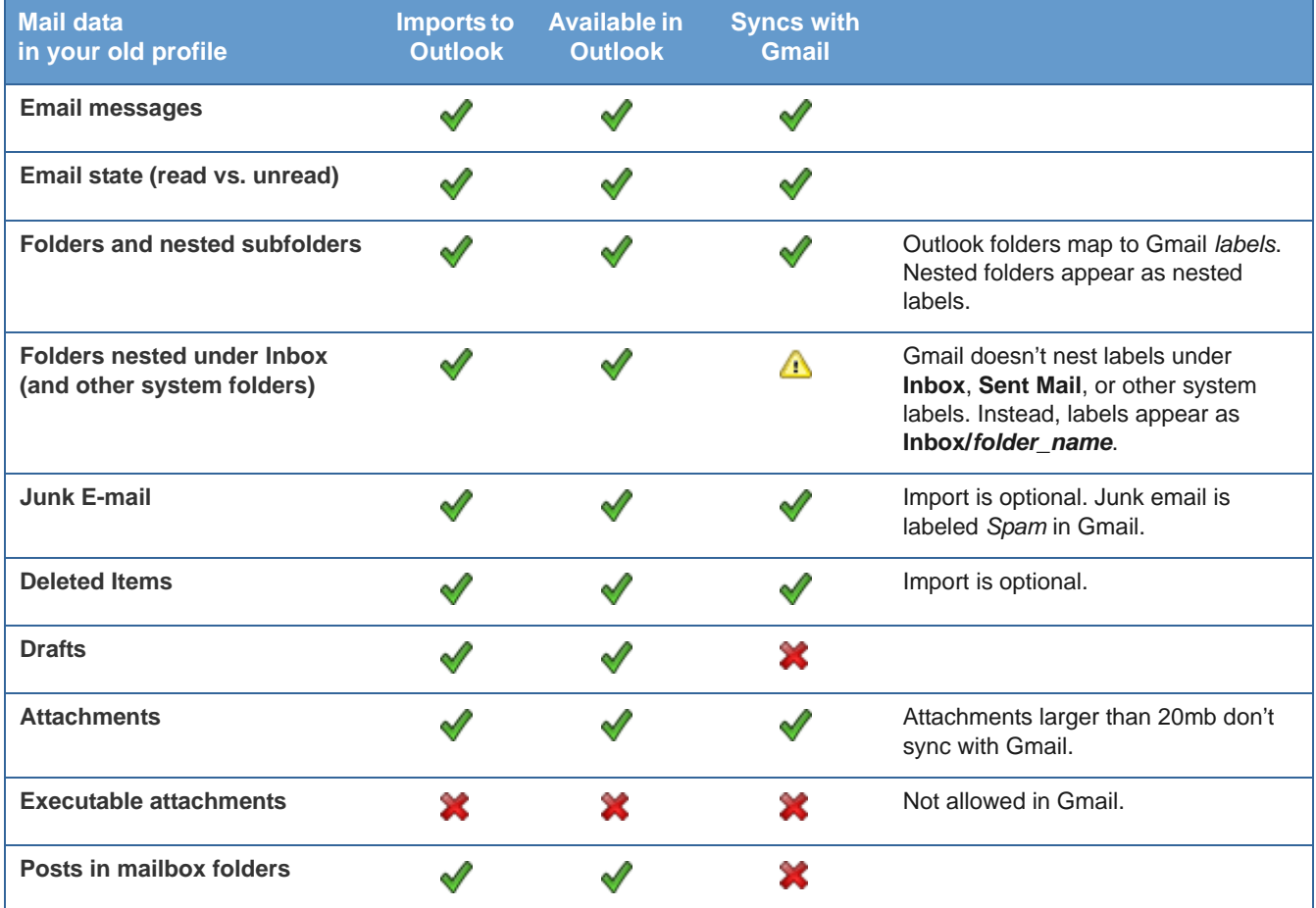

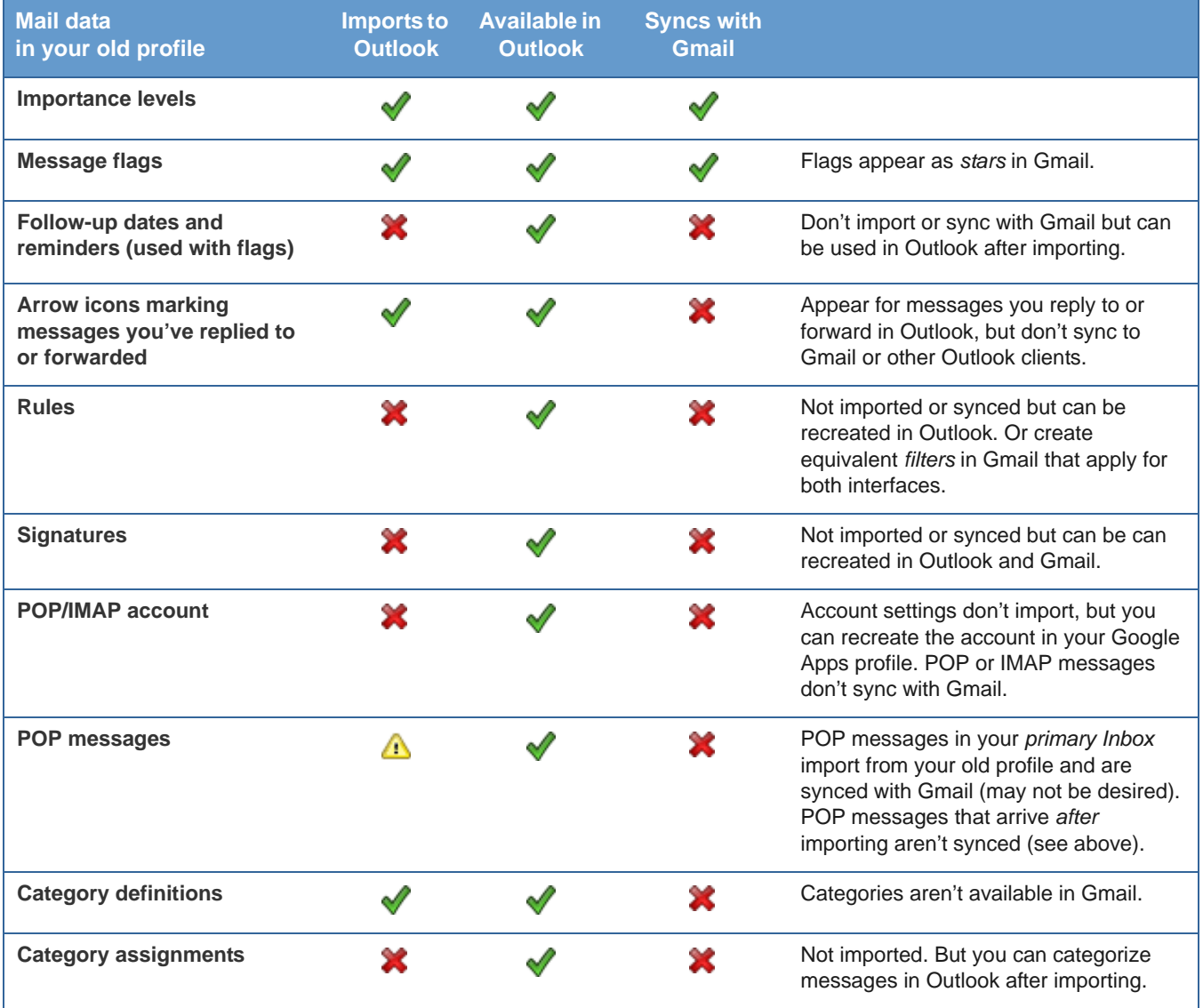

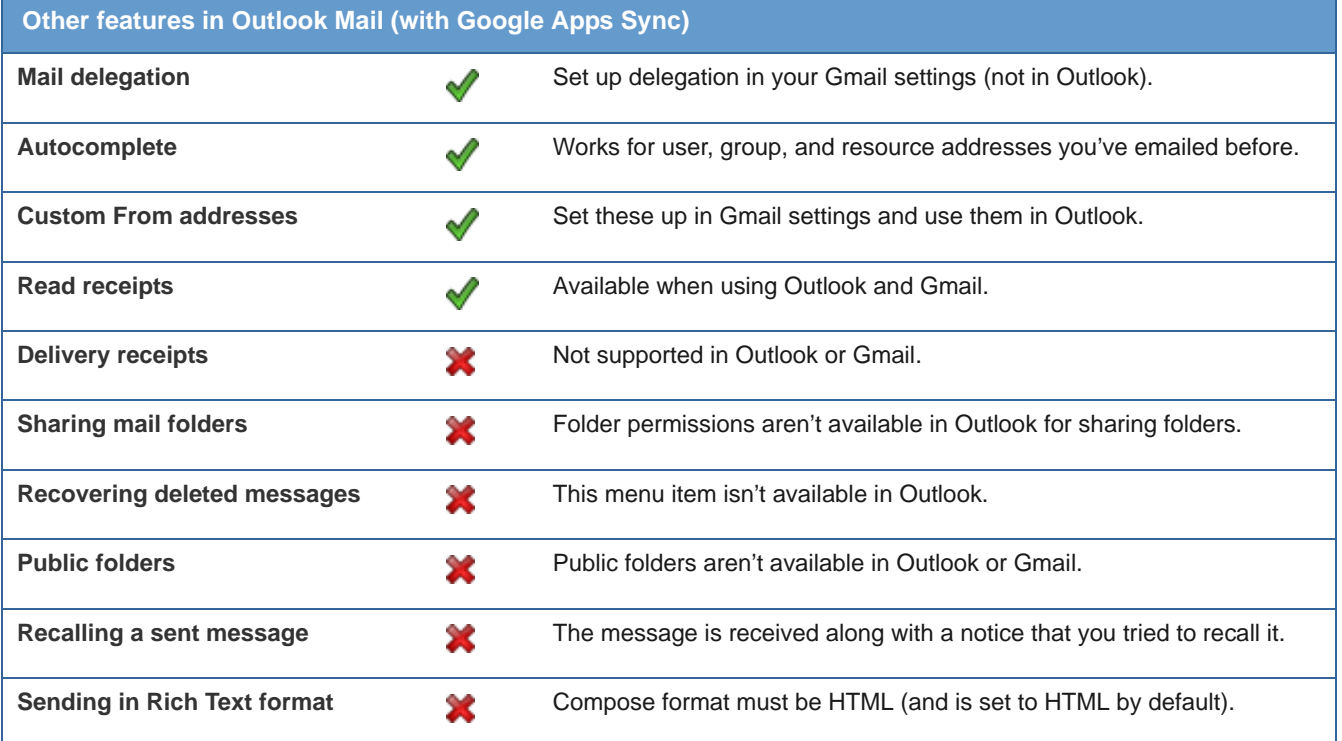

# **Calendar**

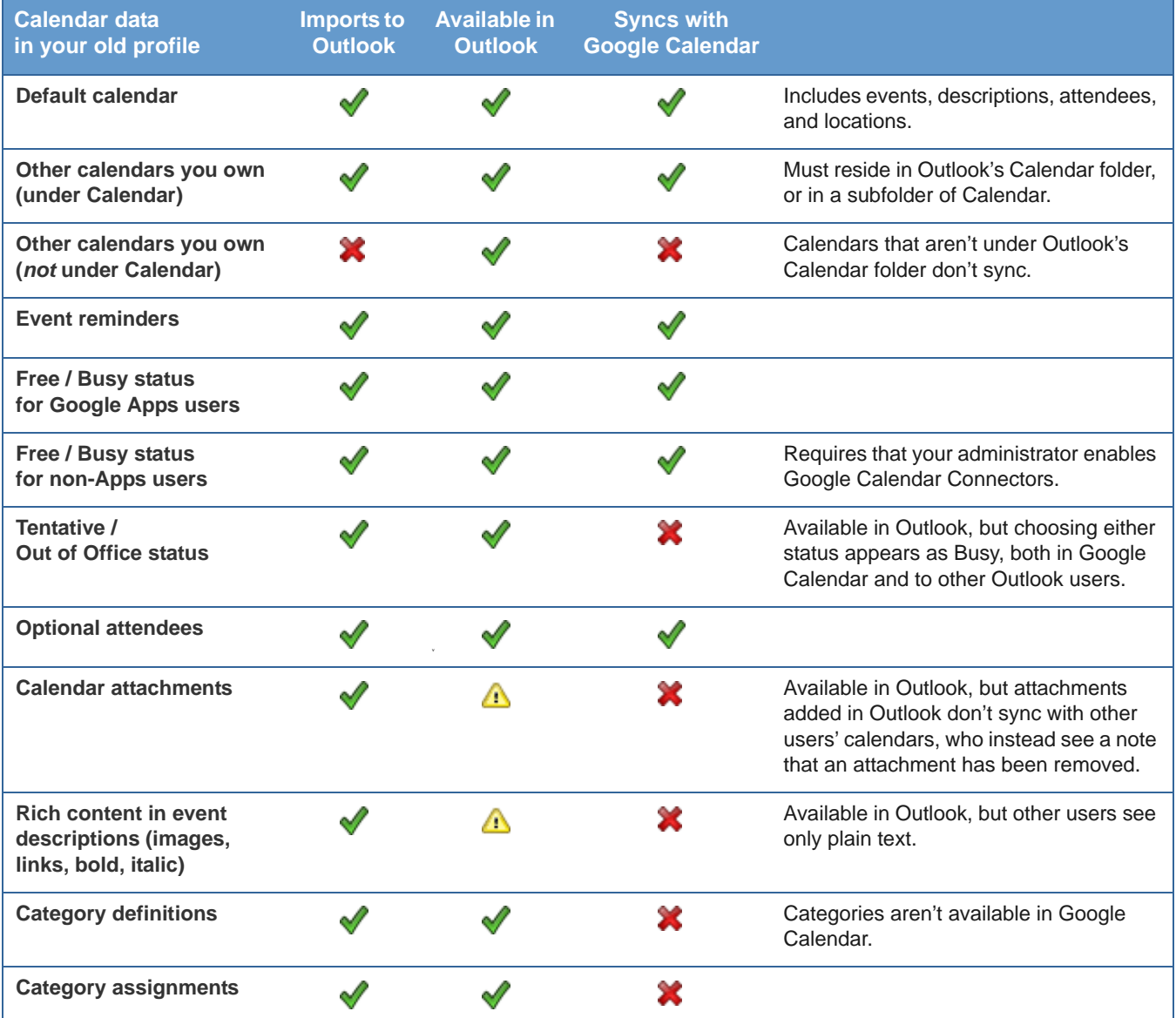

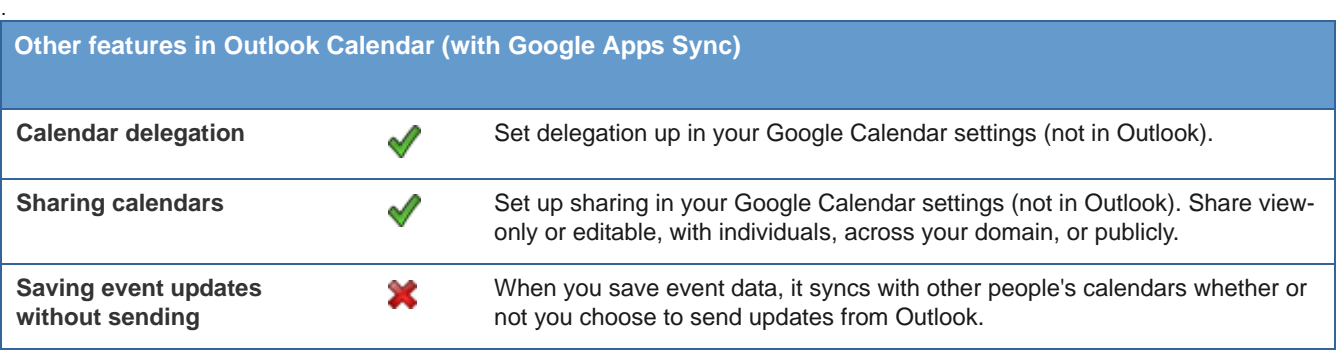

## Personal Contacts

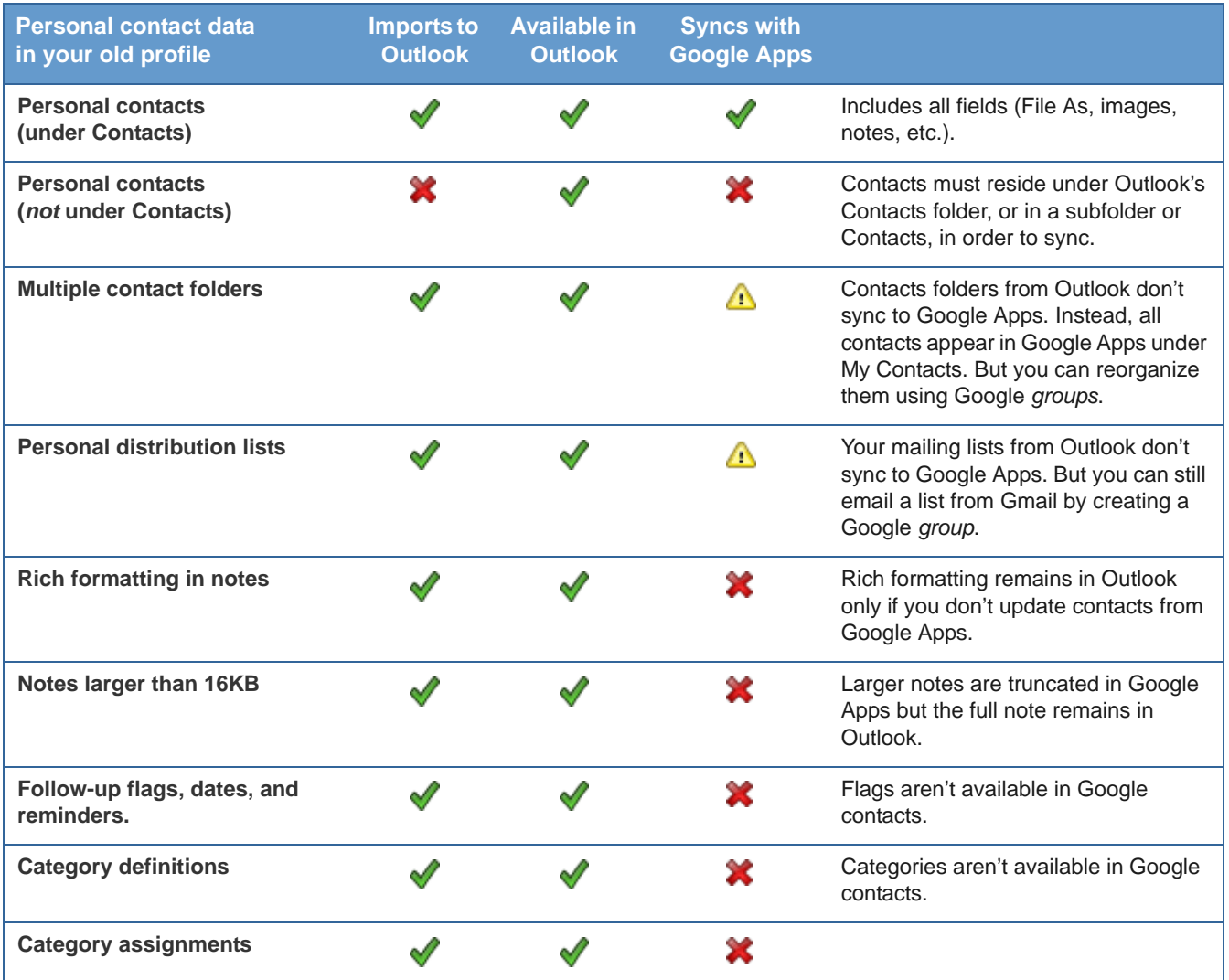

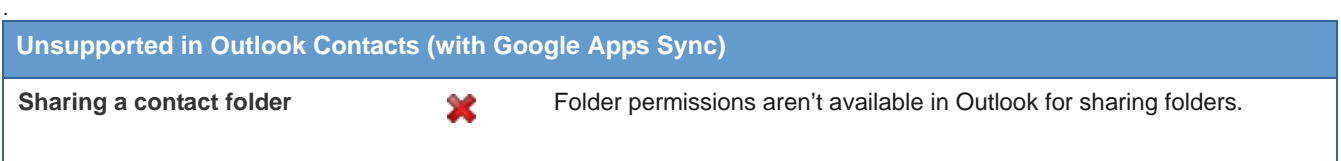

### Global Contacts

Your domain's Global Address List is available in Microsoft Outlook® if your administrator enables the dynamic Global Address List for your domain.

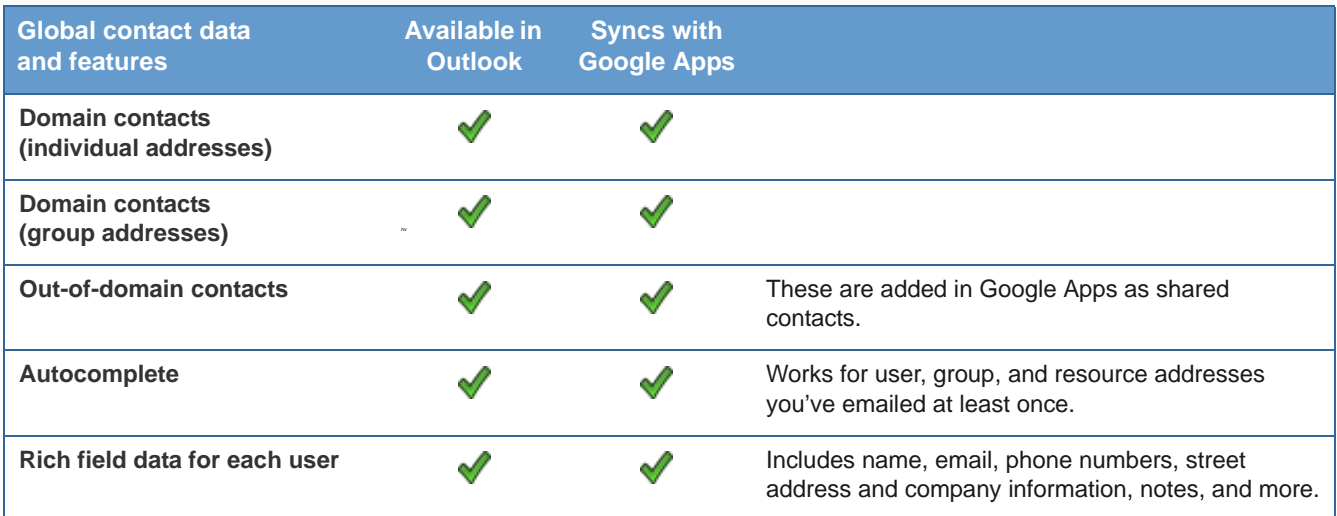

### **Notes**

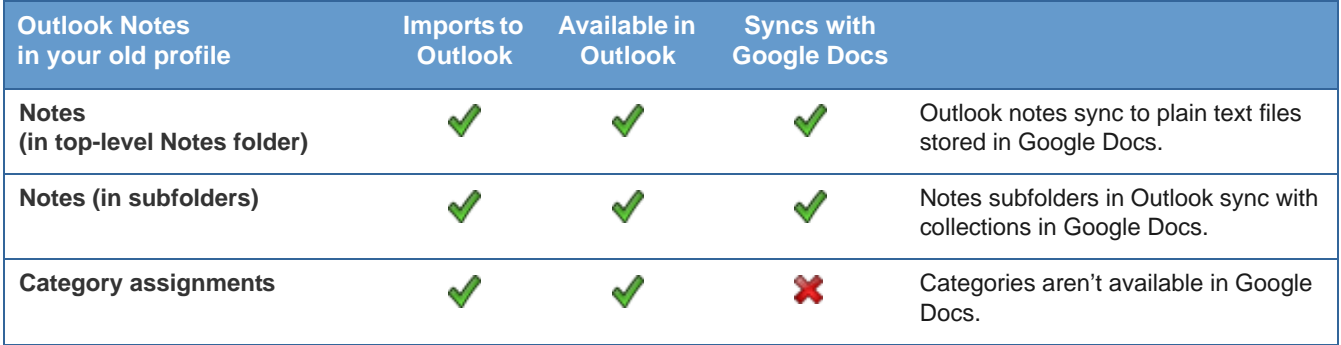

#### **Tasks**

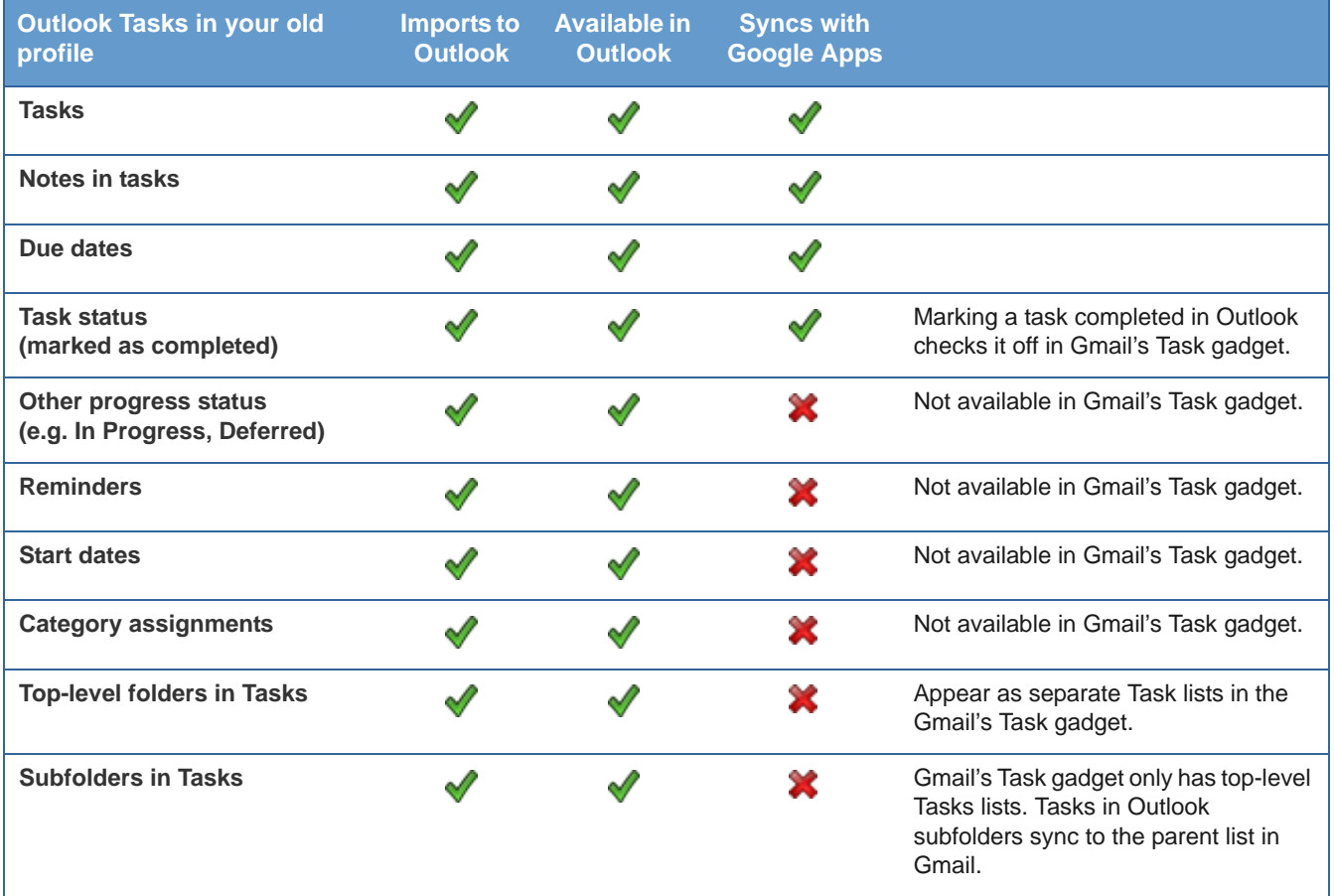

#### Journal entries

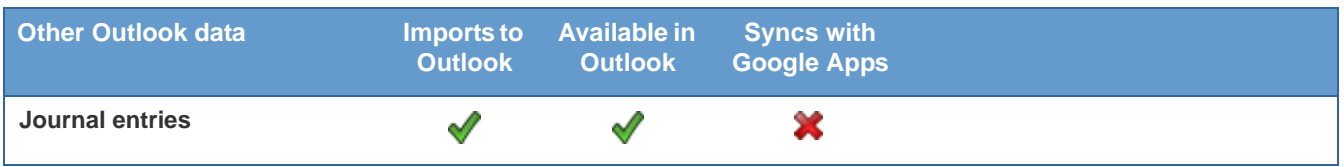

[For complete information about installing and using Google Apps Sync for Microsoft Outlook®, see h](http://mail.google.com/support/bin/topic.py?topic=23333)ttp:// mail.google.com/support/bin/topic.py?topic=23333.